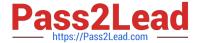

# **HQT-4120**<sup>Q&As</sup>

Hitachi Vantara Qualified Professional VSP G200 to VSP G800 Storage Installation

# Pass Hitachi HQT-4120 Exam with 100% Guarantee

Free Download Real Questions & Answers **PDF** and **VCE** file from:

https://www.pass2lead.com/hqt-4120.html

100% Passing Guarantee 100% Money Back Assurance

Following Questions and Answers are all new published by Hitachi
Official Exam Center

- Instant Download After Purchase
- 100% Money Back Guarantee
- 365 Days Free Update
- 800,000+ Satisfied Customers

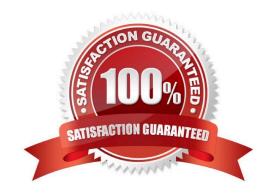

# https://www.pass2lead.com/hqt-4120.html

2024 Latest pass2lead HQT-4120 PDF and VCE dumps Download

#### **QUESTION 1**

| What are two supported back-end transfer speeds on the VSP Gx00 series? (Choose two.) Choose 2 answer |
|----------------------------------------------------------------------------------------------------|
|----------------------------------------------------------------------------------------------------|

- A. 4 Gb/S
- B. 6 Gb/s
- C. 8 Gb/s
- D. 12 Gb/s

Correct Answer: BD

#### **QUESTION 2**

Which two Channel Blade types are supported on the VSP Gx00series? (Choose two.)

- A. FC
- B. SAS
- C. iSCSI
- D. FICON

Correct Answer: AC

#### **QUESTION 3**

You need to attach a storage array as external storage on a VSP G600. What are two requirements? (Choose two.) Choose 2 answers

- A. port security enabled
- B. UVM license enabled
- C. Host Group mode set
- D. External storage

Correct Answer: BD

### **QUESTION 4**

Which two mechanisms are used to maintain redundancy after a disk failure? (Choose two.)

A. quick copy

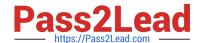

## https://www.pass2lead.com/hqt-4120.html

2024 Latest pass2lead HQT-4120 PDF and VCE dumps Download

- B. correction copy
- C. dynamic sparing
- D. emergency destage

Correct Answer: AB

#### **QUESTION 5**

What should you do first when upgrading the SVP software of a VSP Gx00 system?

- A. Run the "setup.exe" program as an administrator user.
- B. Log into GUM and select "SVP upgrade".
- C. Log into Storage Navigator and select "SVP upgrade".
- D. Log into the SVP, stop the SVP services and reboot the SVP.

Correct Answer: A

HQT-4120 VCE Dumps

HQT-4120 Study Guide

**HQT-4120 Exam Questions**